# Übersicht

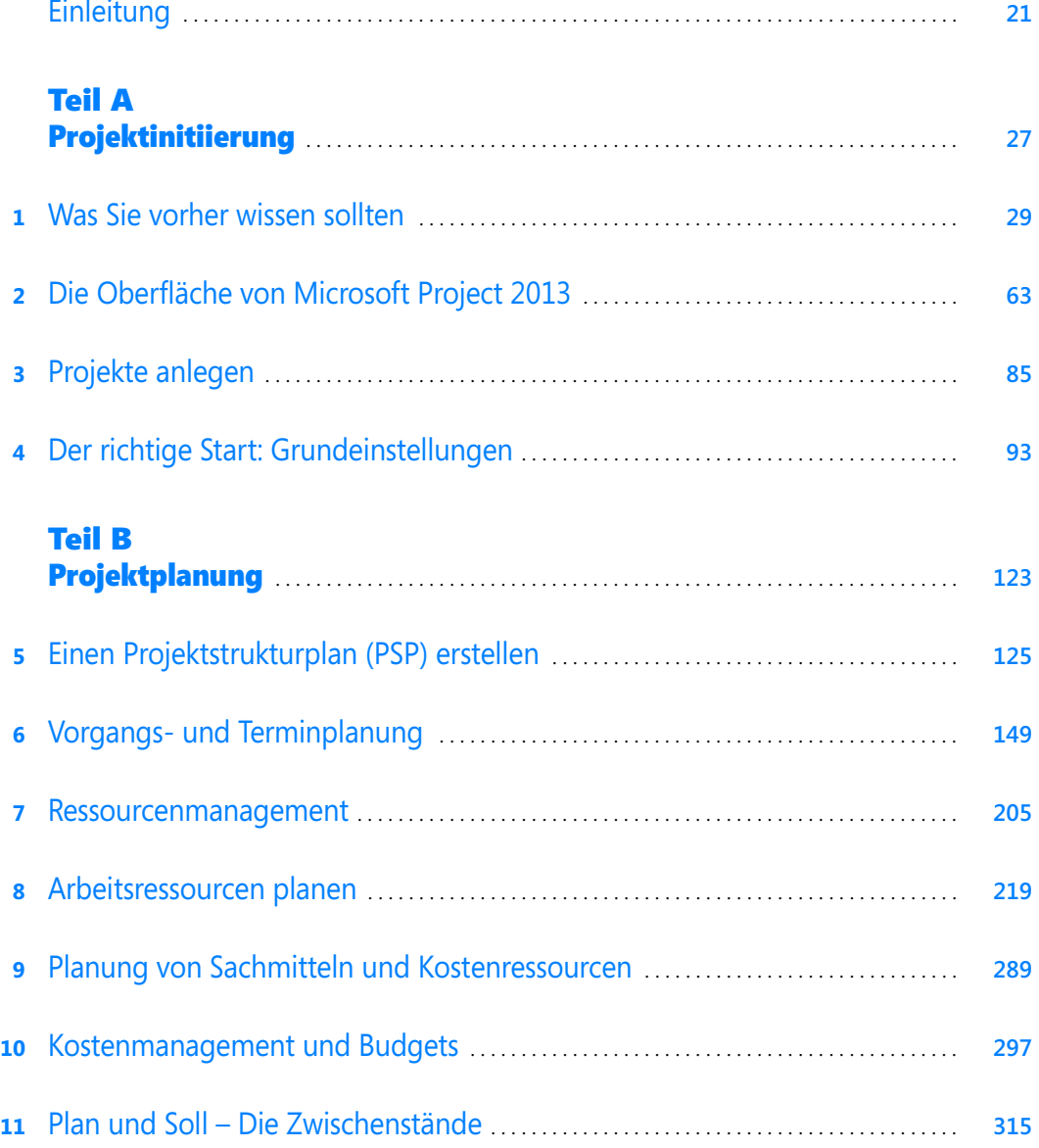

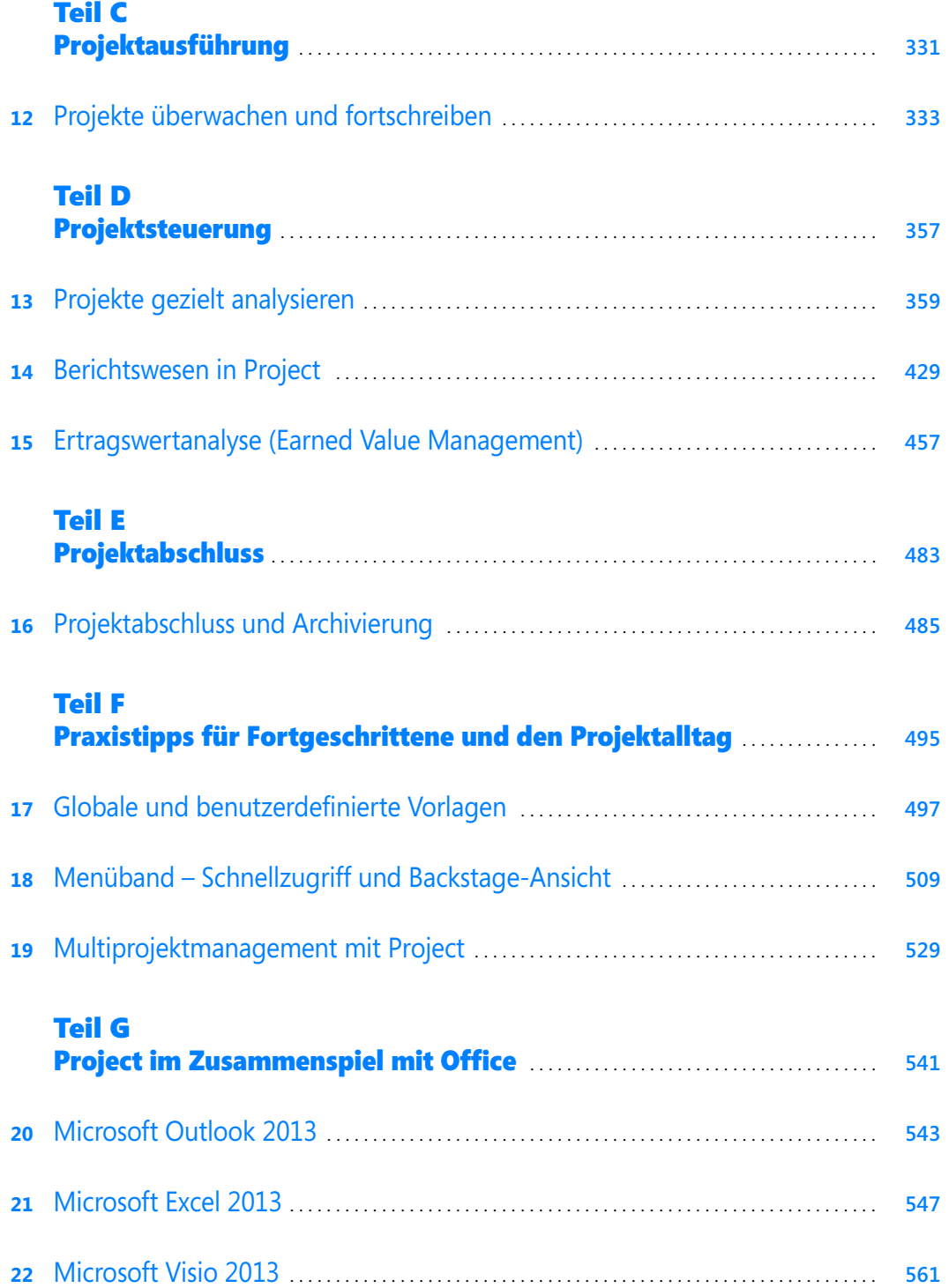

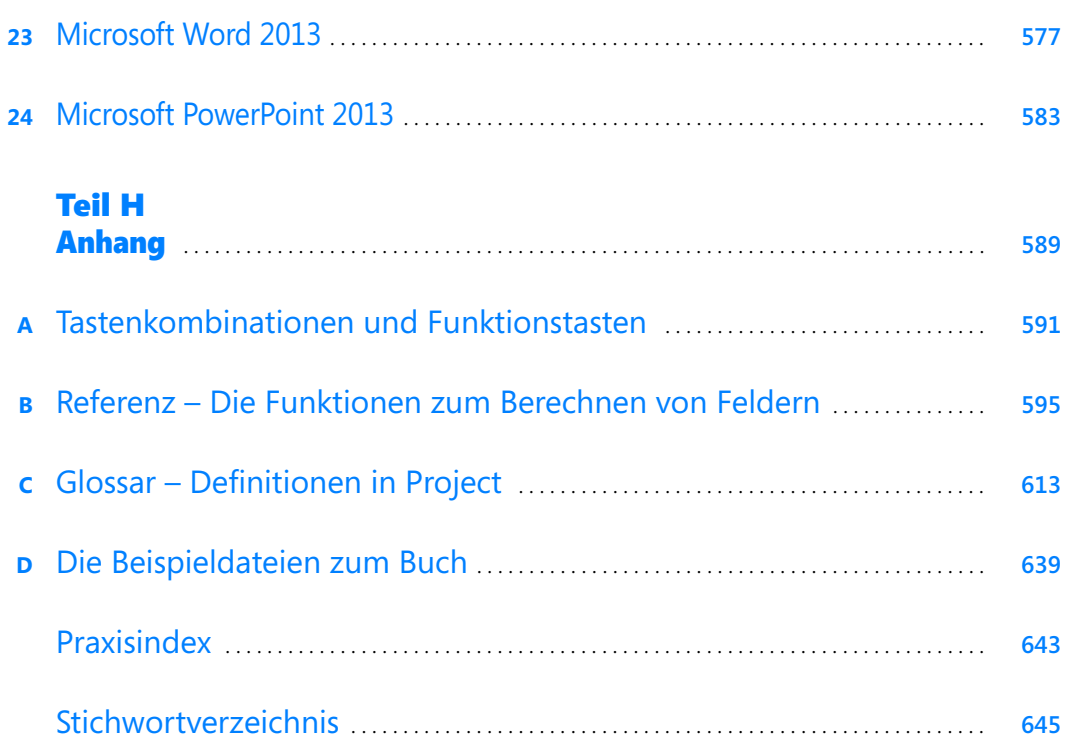

# Inhaltsverzeichnis

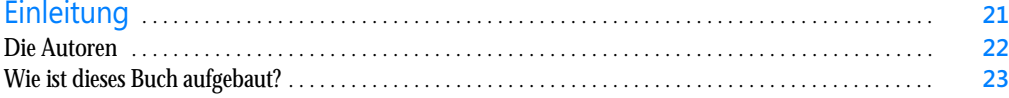

#### Teil A Projektinitiierung . . . . . . . . . . . . . . . . . . . . . . . . . . . . . . . . . . . . . . . . . . . . . . . . . . . . . . . . . . . . . . . . **27**

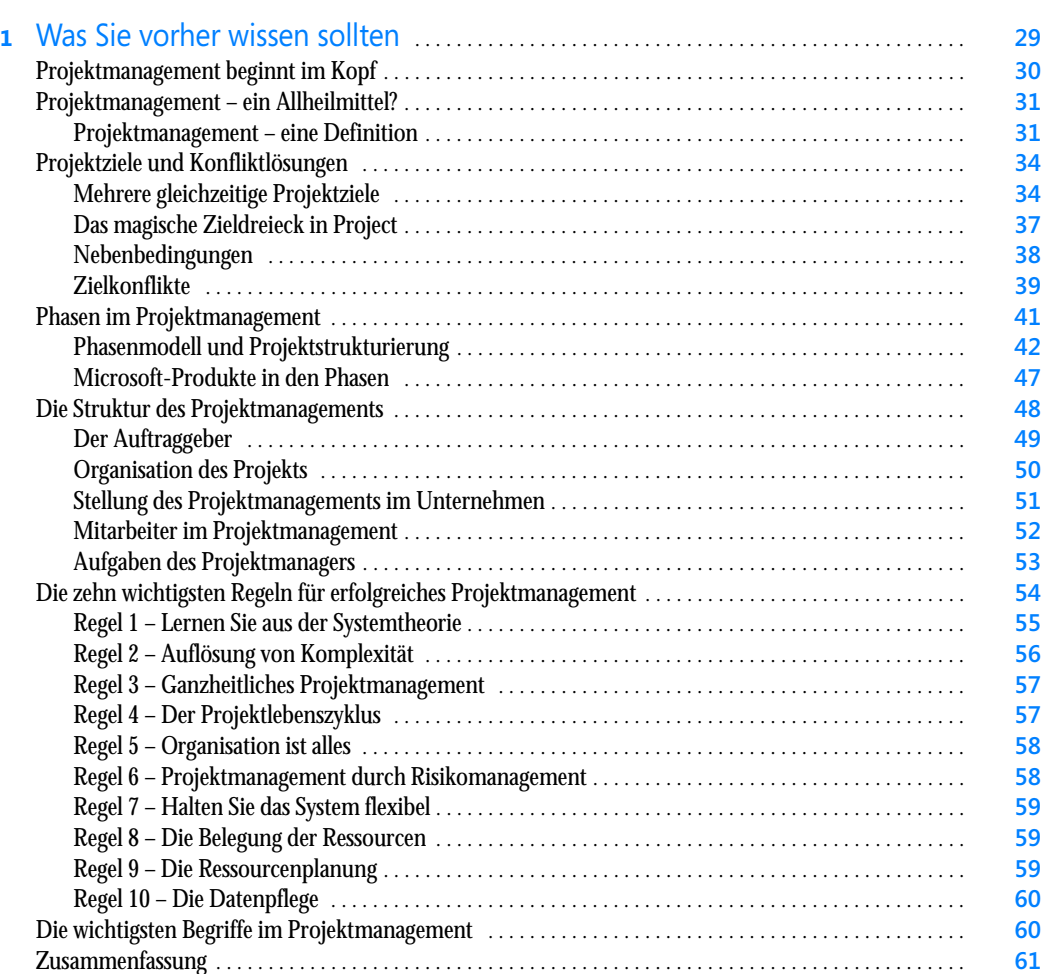

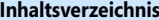

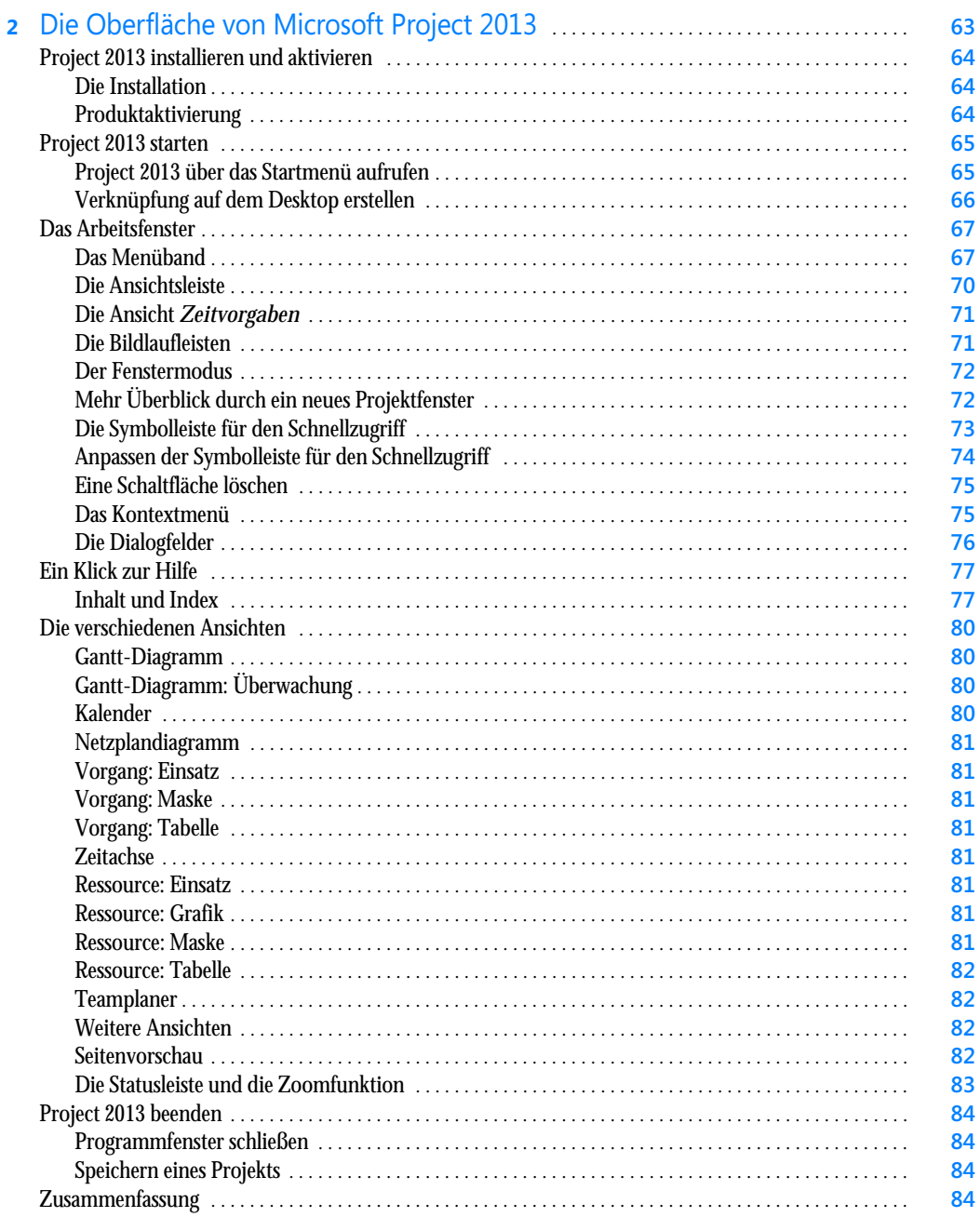

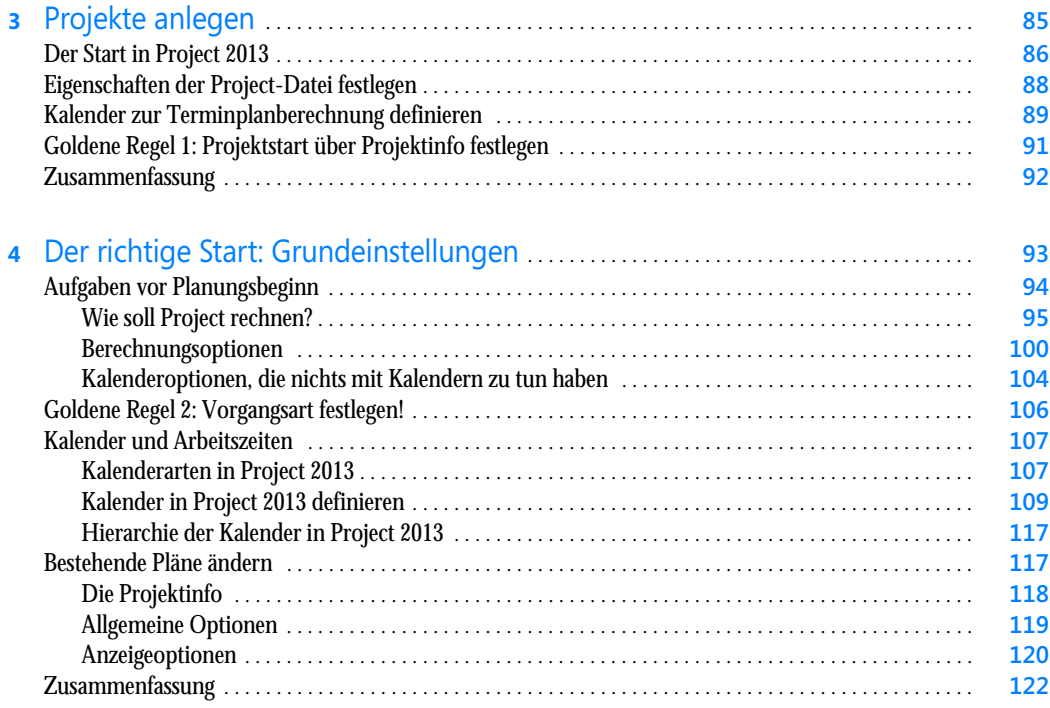

### Teil B

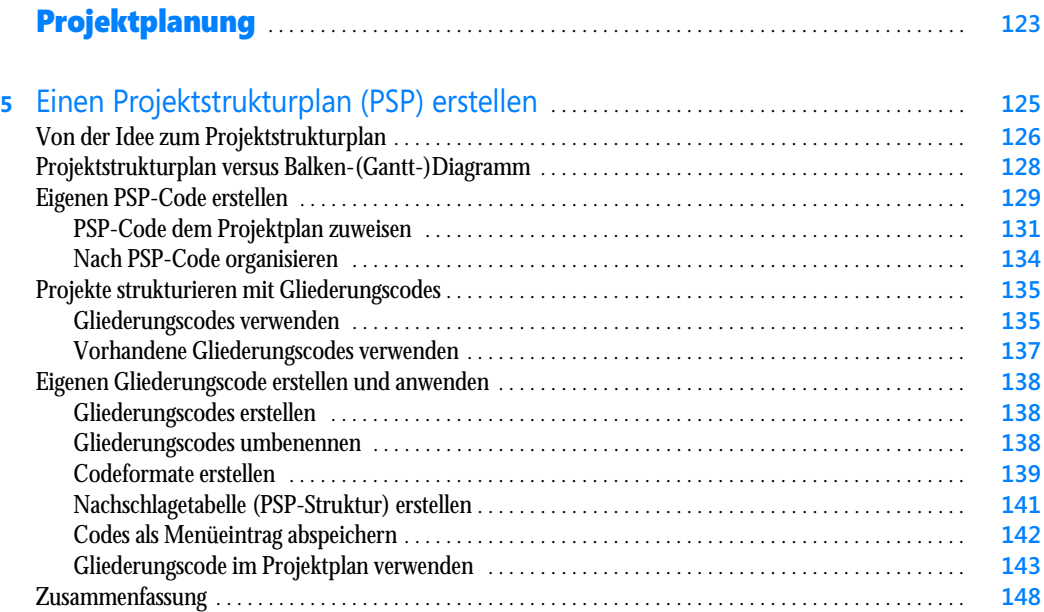

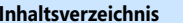

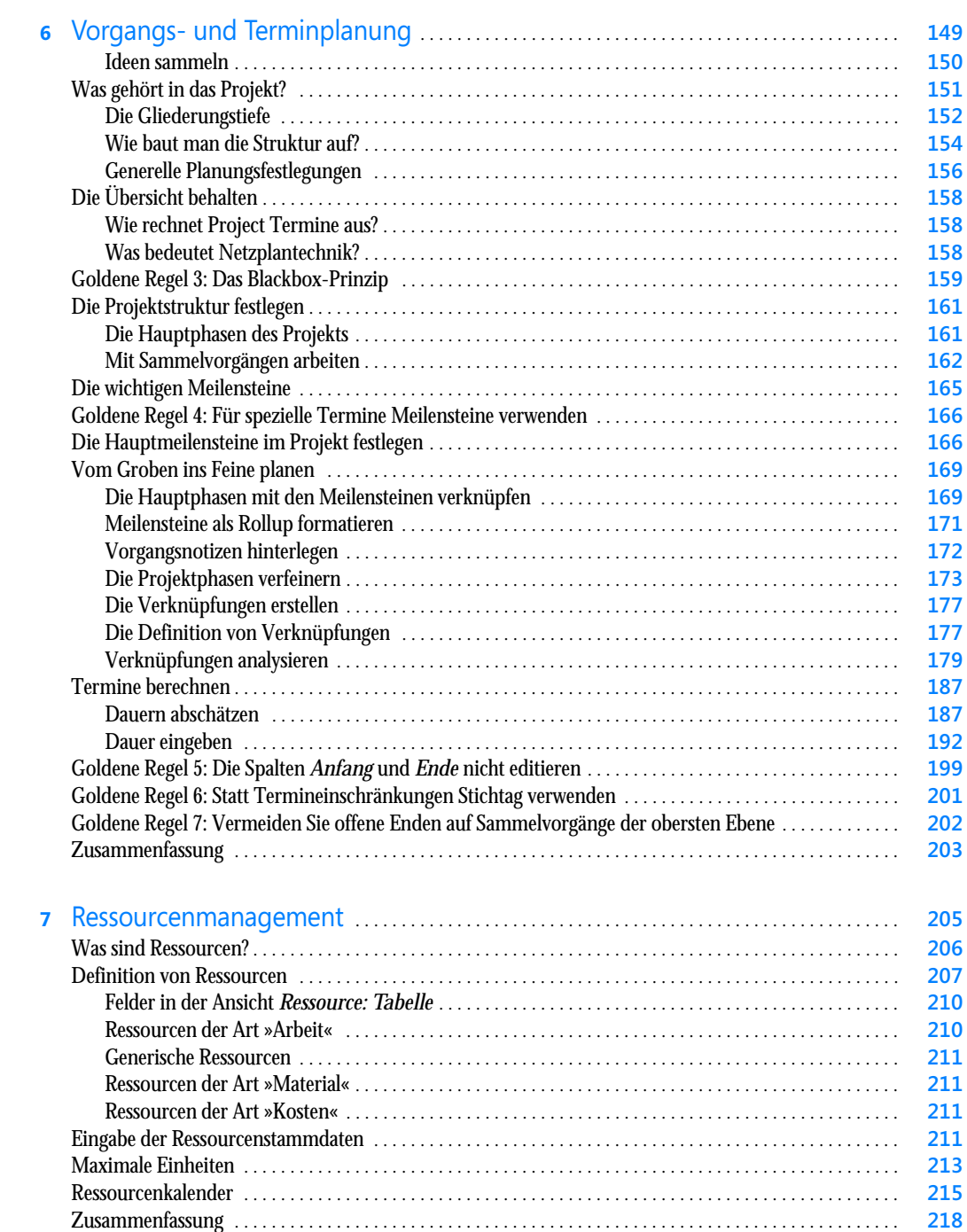

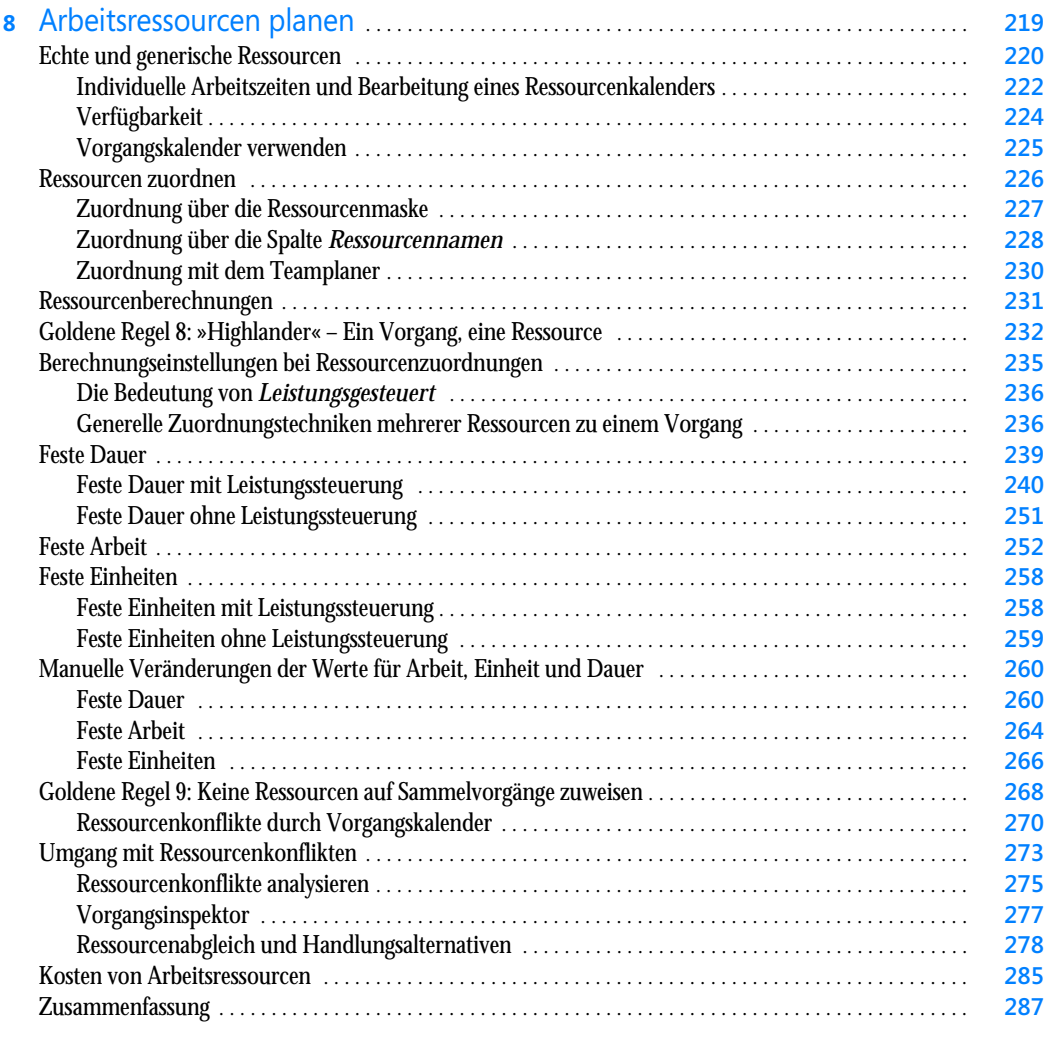

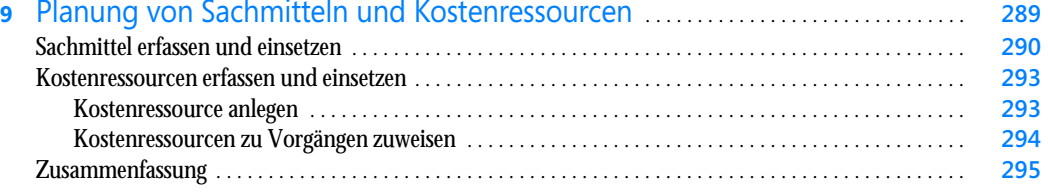

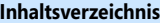

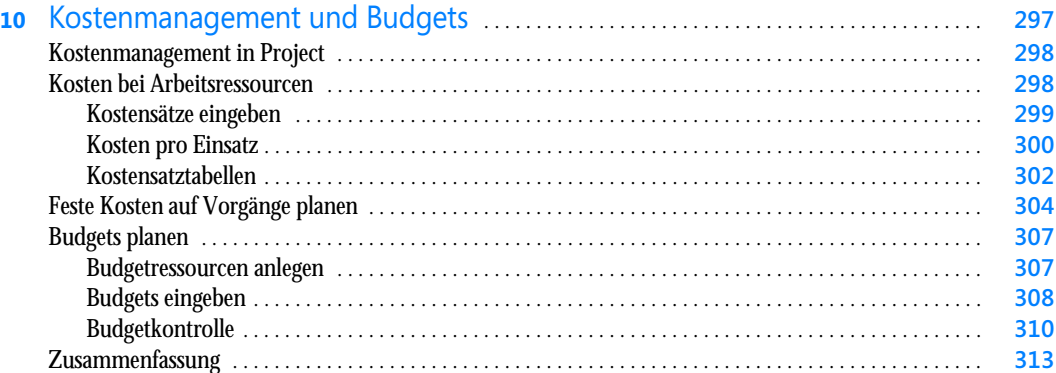

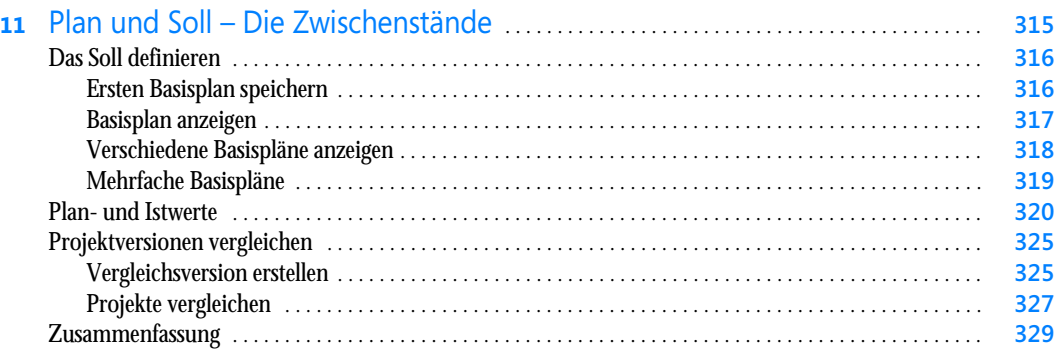

#### Teil C Projektausführung . . . . . . . . . . . . . . . . . . . . . . . . . . . . . . . . . . . . . . . . . . . . . . . . . . . . . . . . . . . . . . . **331**

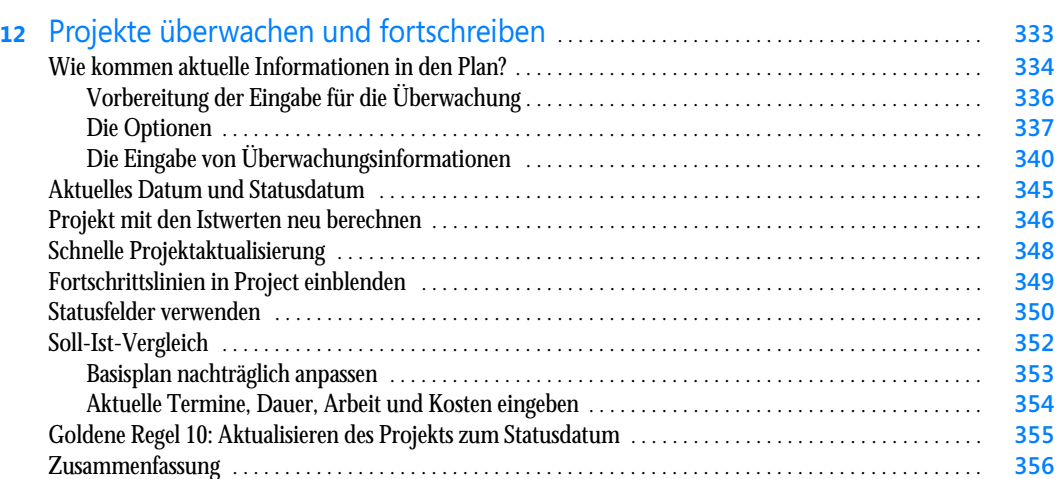

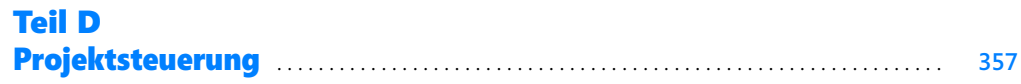

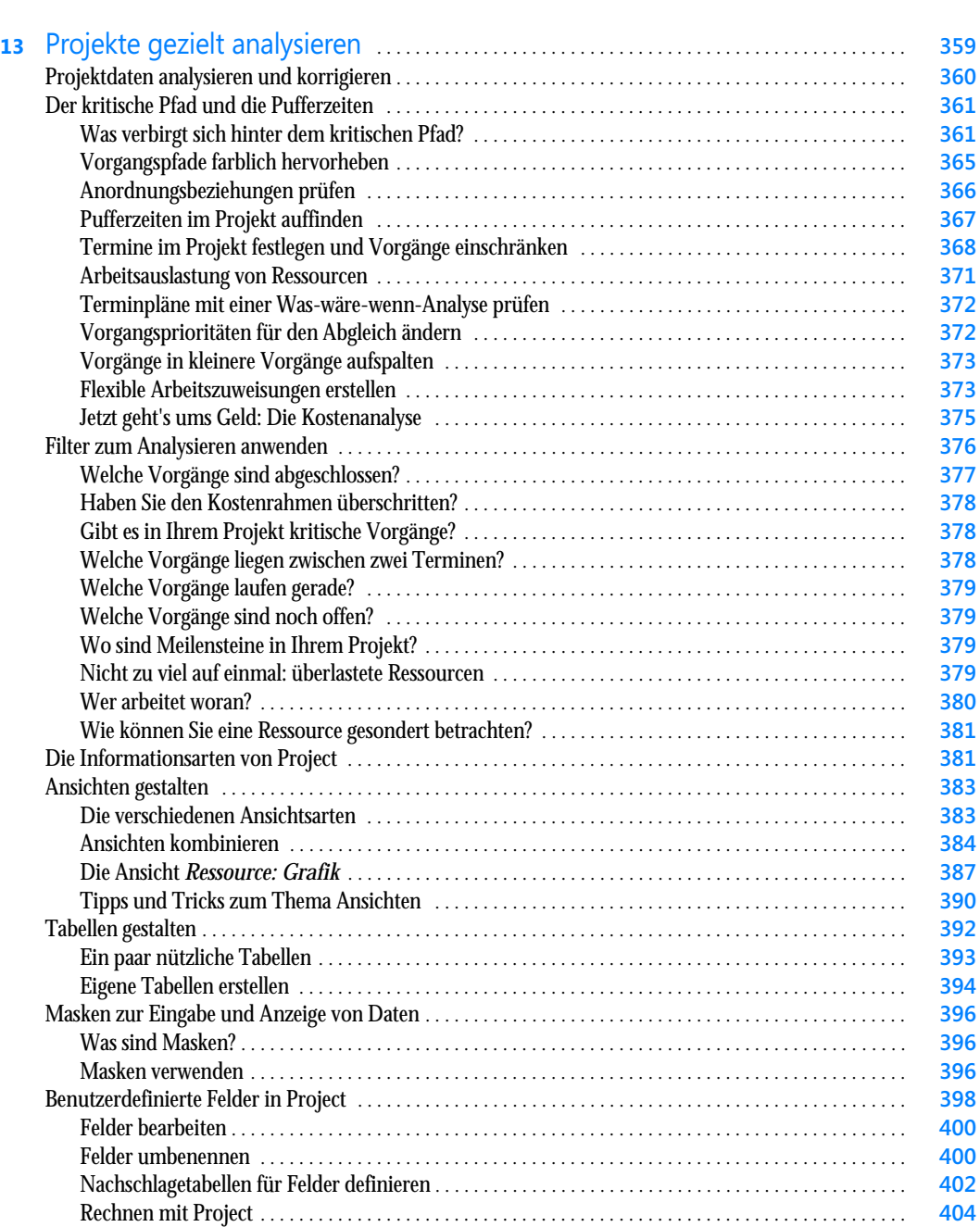

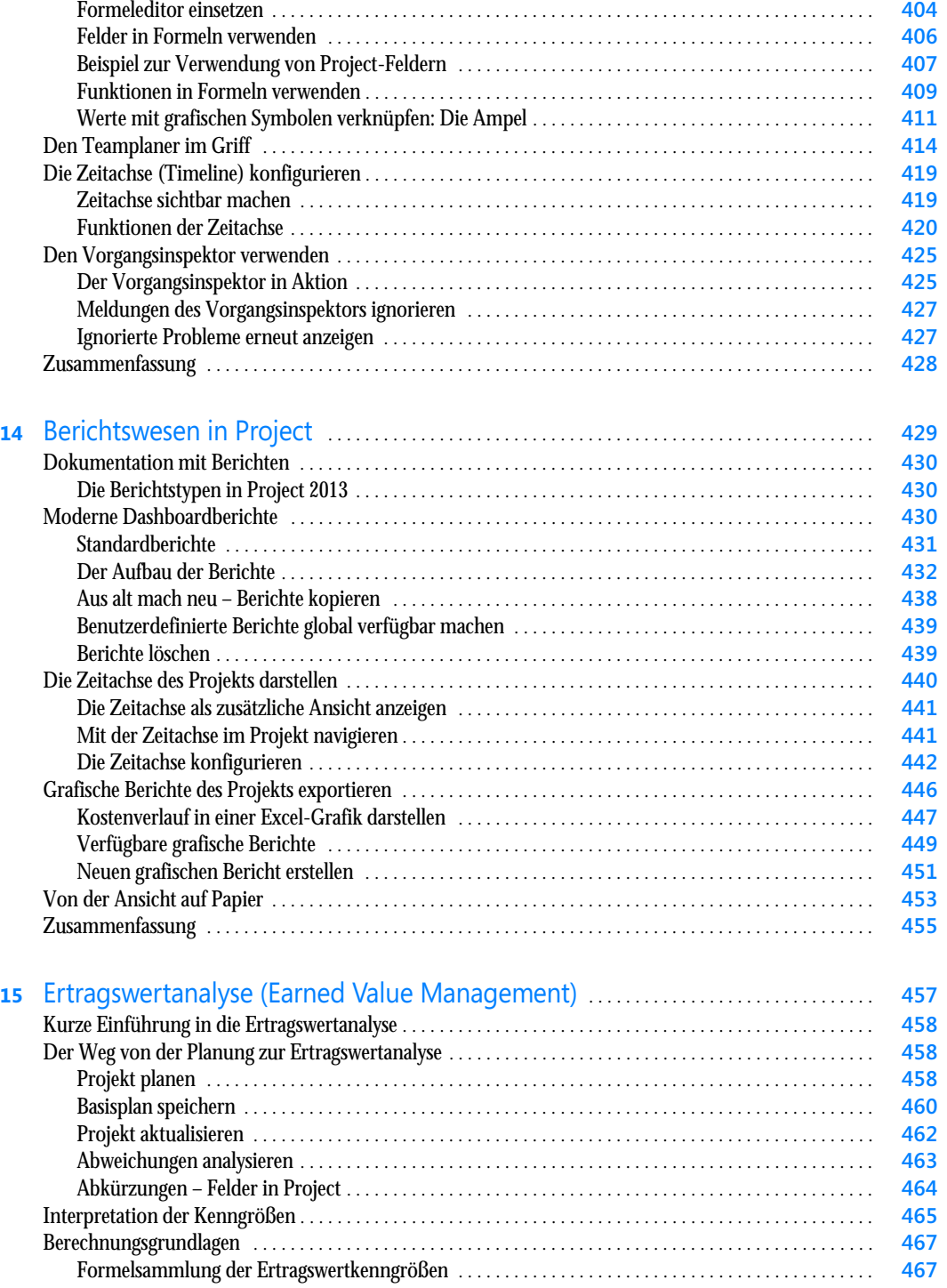

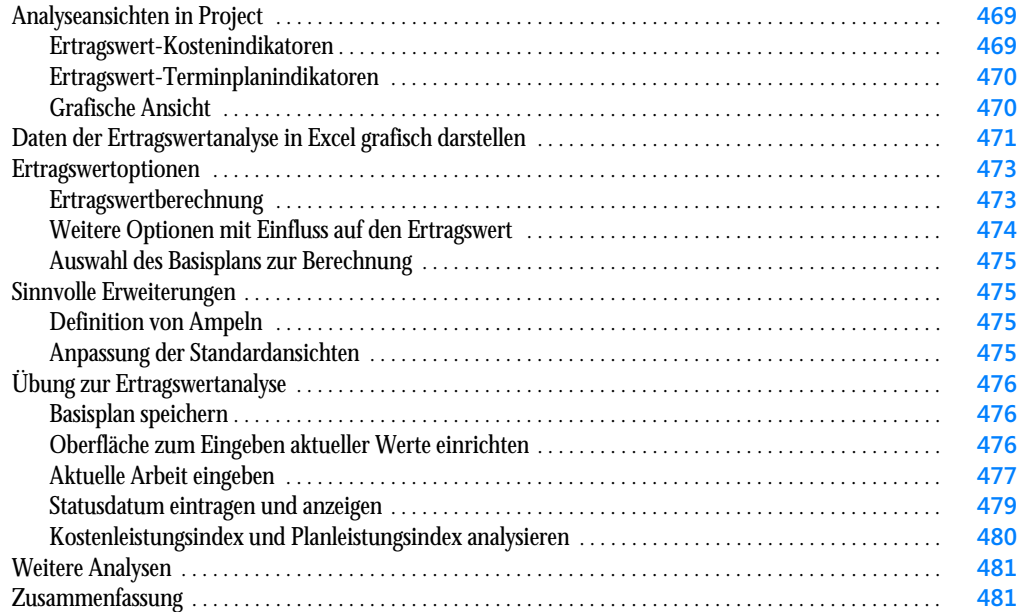

## Teil E

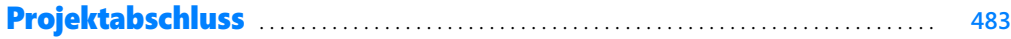

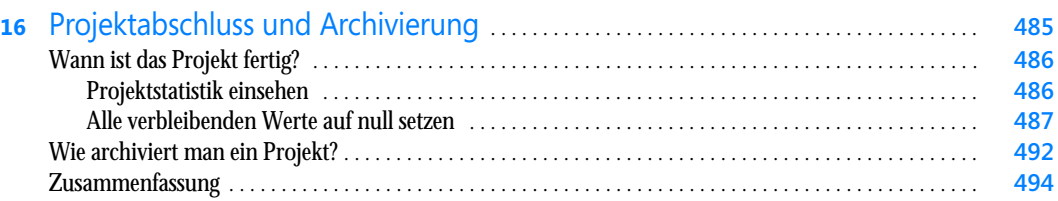

#### Teil F Praxistipps für Fortgeschrittene und den Projektalltag . . . . . . . . . . . . . . **495**

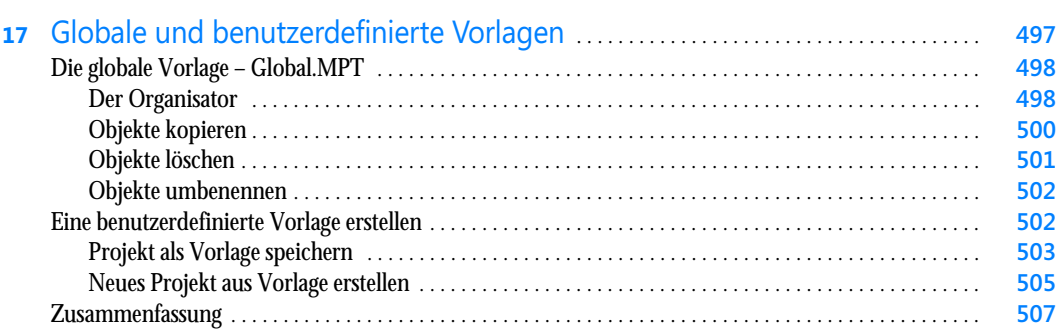

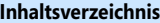

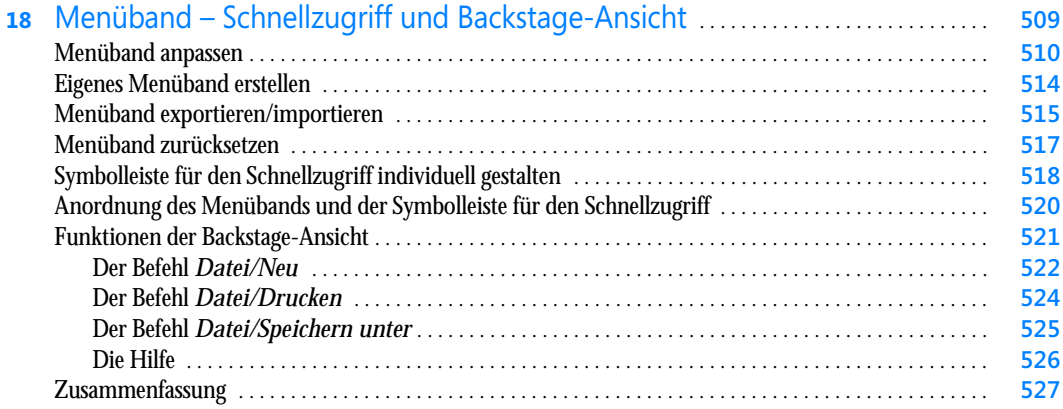

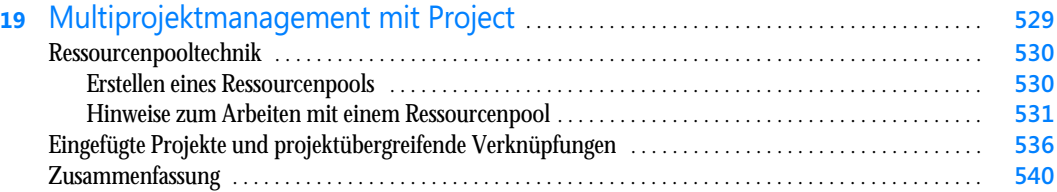

#### Teil G Project im Zusammenspiel mit Office . . . . . . . . . . . . . . . . . . . . . . . . . . . . . . . . . . . . . . **541**

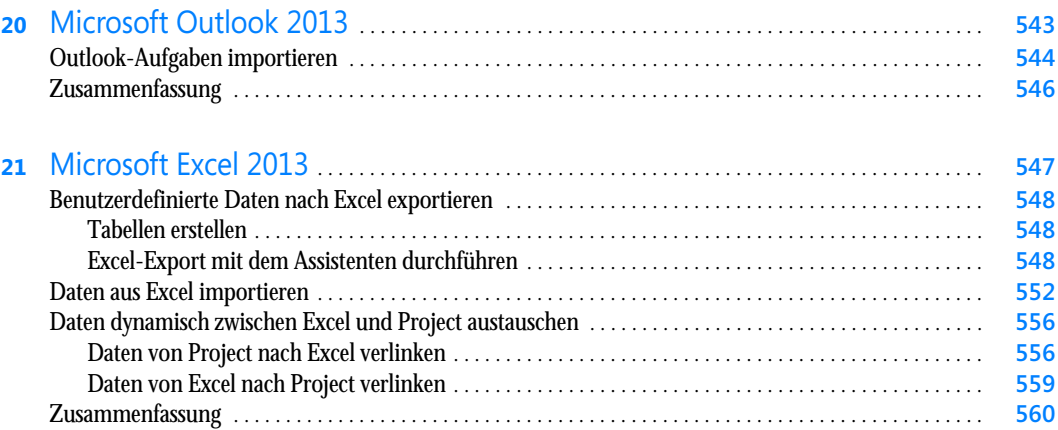

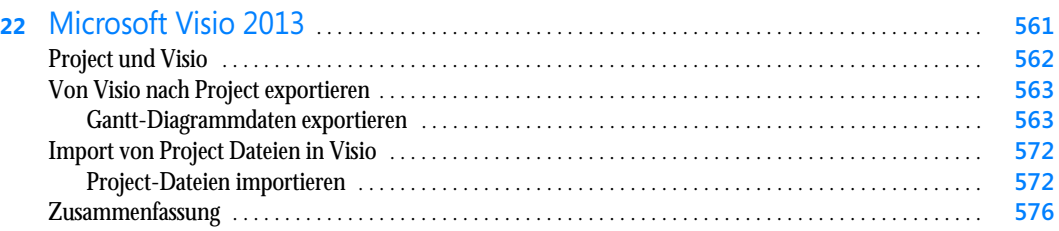

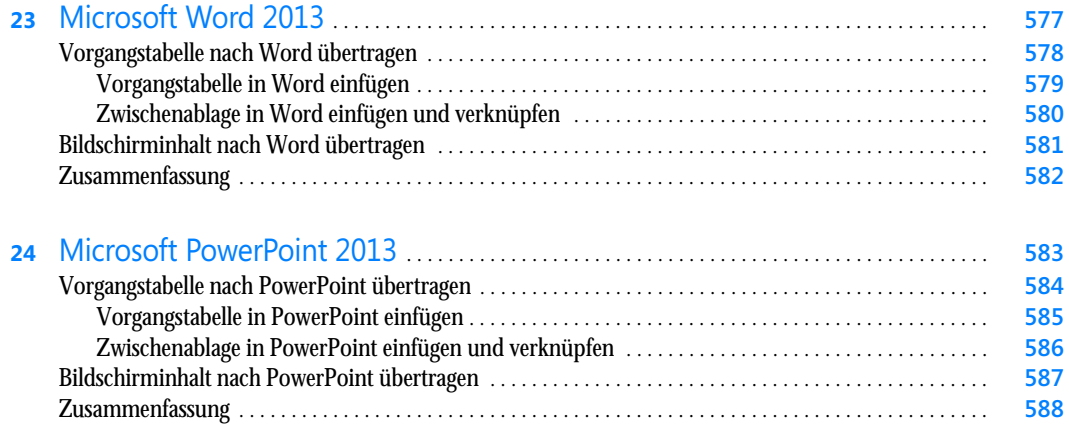

#### Teil H Anhang . . . . . . . . . . . . . . . . . . . . . . . . . . . . . . . . . . . . . . . . . . . . . . . . . . . . . . . . . . . . . . . . . . . . . . . . . . . . . **589**

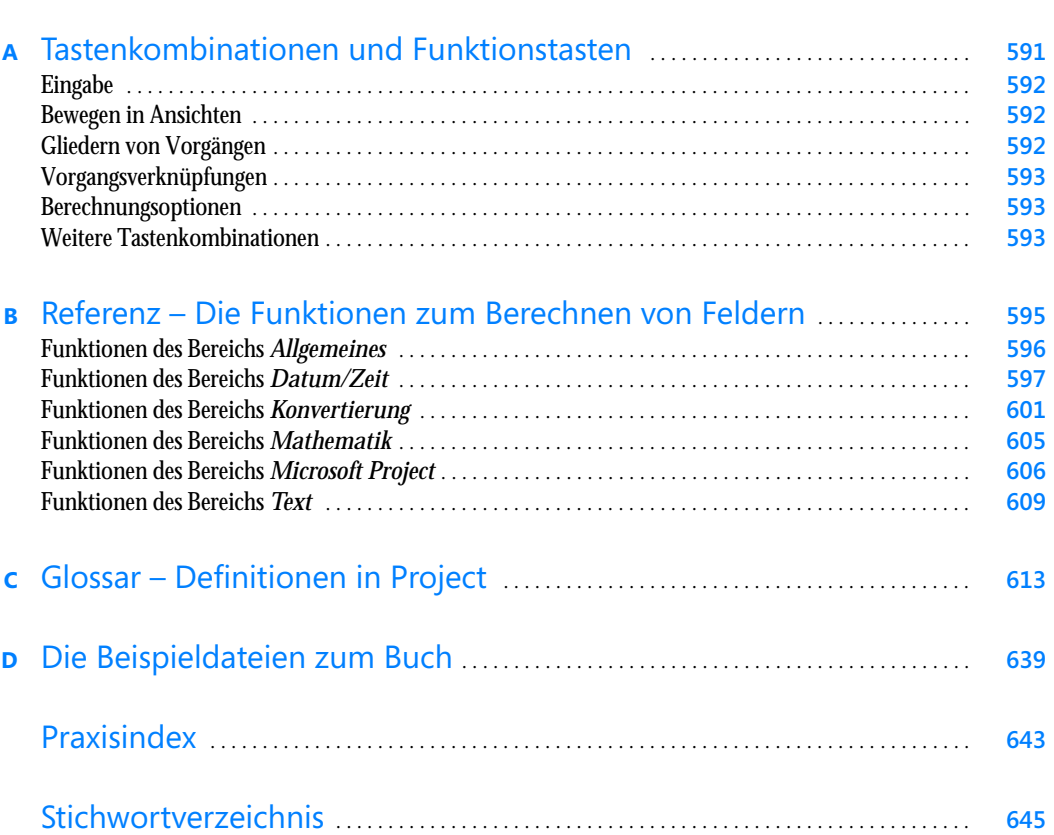